**Your Free copy of Photoshop Elements 11 for Mac**

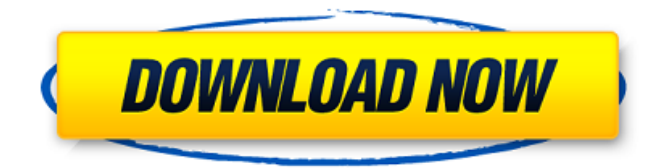

**Adobe Photoshop Elements Free Download For Mac Crack+ For PC**

Note The online version of Adobe InDesign is www.adobe.com/products/inDesign. Photoshop and Adobe InDesign work together like this. You can either open a file in one of those programs and then reopen it in the other one—or you can open the same file in both programs and work on it in both programs at once. Figure 17-5 shows the two programs side by side. To check out how to work in either program, see the Self-Assessment on page 91, which covers Adobe Photoshop and Adobe InDesign. # A Quick Tour of Photoshop Elements The newest version of the popular photo-editing program, Photoshop Elements is geared more toward beginner users. It has many of the same features as full-blown Photoshop but places a premium on simplicity. Figure 17-6. Ease of use is a big focus of Photoshop Elements. Notice that the message boxes and controls appear only when you need them, and that you don't have to hunt for menus or toolbars. Instead, you work with the tools and controls by simply clicking on them. ## Getting Started with Elements To open Elements, double-click its icon on the CD or download the program from the Adobe site (). The first screen that opens is the program's Welcome Page. When you open

Elements for the first time, you can't perform any image editing or

retouching. Figure 17-7. This window shows that a new version of Elements is ready to go. The latest is version 3, which is available only on the CD or online for download. (Note that your version is shown in the lower-right corner.) You need to make sure you have the latest version of Elements. The latest version, 3, is only available on the CD or online for download. It is not available in stores. \* \*\*Language for the program\*\*. It appears in English, French, and Spanish. If you're using Windows, you can change the language of Elements, but you can't change it back afterward. Figure 17-7

## **Adobe Photoshop Elements Free Download For Mac [March-2022]**

Adobe Photoshop and Photoshop Elements are two different applications — one is the professional edition, the other is a simpler version for other users. Both offer key features such as photography, color correction and adjusting images, but Photoshop Elements is much easier to use. There are also a few digital photography features unique to Photoshop Elements that are valuable to every user and professional. The Structure You will notice that Photoshop Elements takes a very different approach to editing images than Photoshop. Photoshop Elements is much more powerful when it comes to basic editing, and Photoshop is more suitable when it comes to creating more complicated images with a lot of layers. For the best of both worlds, Photoshop Elements offers the basic features of a graphics editor in a simplified interface. Within Photoshop, you can access the full power of Photoshop from within a single interface. Photoshop Elements can be used for finetuning most images to get the most out of your photos, or for creating and editing complex images. Adobe Photoshop Elements 10 may look identical to the desktop version of Photoshop, but it's a different program. Photoshop Elements is only available to download from the Apple website, but it's included in Apple's products. The Professional

App After installing Photoshop Elements, you will be prompted to choose an image to open. Choose a picture and your computer will open Photoshop Elements. Now it's time to adjust your photo. Begin by selecting the photos tool and then changing the size of the tool to the size of your photo. Drag the edges and corners of the photo around to adjust it to fit your computer screen. You can also change the orientation of the photo as a whole. Click OK or select Done and you'll be taken back to the images tool. Don't miss out on these features. They're two of the most important features in Photoshop Elements. If you're a Photoshop user, your designs will be so advanced you'll want to go back to Photoshop to further your knowledge and skills. Elements is not as powerful as Photoshop, but it's a simple tool for beginners and designers who need to create images that can be published online. Although Photoshop Elements is not the same as Photoshop, many photographers and graphic designers prefer to work in this less powerful version, because it's much faster. It also makes it easier to work in a web browser, which is essential for creating online images. Adobe Photoshop Elements 10.0 is a powerful image editing app for photographers, designers and 05a79cecff

**Adobe Photoshop Elements Free Download For Mac Torrent Free (2022)**

Directional Hall effect in a single Weyl semimetal phase. We analyze the polarization-dependent Hall effect in a Weyl semimetal phase and find that its sign depends on the angle between the magnetization direction and the Weyl nodal line direction. The angle-dependence of the Hall resistance is opposite to that in the linear-in-momentum Weyl semimetal phase, which implies that we can distinguish between them experimentally. This is confirmed by device simulations.Q: Getting the value of an HTML input tag I'm making a mock-up of a multiplayer game, and I need to access an input tag. I'm using jQuery, so I'm looking for something simple. In other languages I would use something like document.getElementById('myInputId').value, but jQuery isn't giving me what I need. The input tag is in my html document, so it's easy to pick up. I need to take the value, and put it in my local storage, so I can access it easily later. A: Use the attr method: var input = \$("#name").attr("value"); A: \$("input").val(); The above code will return the value of the first input. The above solution had a limitation of not working for dynamically created inputs. So if you have more than one input then you have to use: \$("input").each(function() { alert( $$(this).val()$ ; }) A: In jQuery you can just do:  $$(''#name").val()$ ; Update If you do have more than one input in the DOM you will have to iterate through it: var inputs =  $\frac{\gamma}{\gamma}$  ("input"); for (var i=0; i the office of the University of Minnesota's Board of Regents. It was established with the passage of the UMN Board of Regents' Policy on Academic Freedom and Responsibility on November 19, 2015. Personal life Gilbert has been married for over 50 years to his wife of 50 years, Pat. He has two sons: Josh and Paul, and a daughter, Jodi. He also

**What's New in the Adobe Photoshop Elements Free Download For Mac?**

Perfect For Small Bathrooms No matter how small your bathroom is, a bath robe is a fantastic and stylish way to keep everything dry and tidy. With a wide variety of styles and fabrics to choose from, there's something for everyone. Size And Quantity Depending on the size of your bathroom, you'll probably need the most part of a bath robe to make it completely watertight. For bathrooms with limited space, you'll be happy to find that most bathrobes will work for one or two people. If you have a larger bathroom, you'll want to be sure to buy an extra-large bathrobe that can fit up to three people. If the bathroom is small and sleek, you might want to opt for a bathrobe with a slender profile. Something To Wear Around The House One of the most common reasons to add a bathrobe to your bathroom collection is to create a more professional space. Stylish bathroom designers recommend a highquality bath robe to compliment a bathroom's decor. It's also great if you're enjoying yourself and want to dress comfortably. Make The Most Of The Space Depending on the size of your bathroom, you'll need the most part of a bathrobe to make it completely watertight. If you have a larger bathroom, you'll want to be sure to buy an extra-large bathrobe that can fit up to three people. Adjustable Design One of the benefits of a bathrobe is that they can be adjusted to fit your comfort level. Some robes use zippers that change in size according to the size of your body, while others have elastic-based cords to tighten up. Another way to customize a bath robe is by selecting different options for each side of your body. From pocket to neck and belly, you have the ability to customize your bath robe based on your personal preferences. With that being said, there are more important ways to make your bathrobe fit you perfectly. Washing And Dryers Once you've purchased a bathrobe, its next step is to be washed and hung up to dry. The biggest problem with bathrobes is that they are incredibly soft and delicate. Not only that, but they can be expensive to replace. Most personal care products sold in bulk are often made out of polyester. This material can be shrunk

**System Requirements For Adobe Photoshop Elements Free Download For Mac:**

Windows: XP, Vista, 7, 8, 10 Mac: OS X 10.6, 10.7, 10.8, 10.9 Linux: Ubuntu, Debian, Fedora Minimum: OS: Windows XP Processor: Intel Core 2 Duo @ 1.3Ghz Memory: 2GB RAM Hard Drive: 20GB free space Graphics: NVIDIA 8800 GT 512MB DirectX: Version 9.0c Additional Notes: There is a Steam key redemption system in

## Related links:

<https://swisshtechnologies.com/how-to-install-adobe-photoshop/> [https://indi78.com/wp-content/uploads/2022/07/Photoshop\\_Cc\\_2014\\_Full\\_Keygen\\_License.pdf](https://indi78.com/wp-content/uploads/2022/07/Photoshop_Cc_2014_Full_Keygen_License.pdf) [https://wkib.de/wp-content/uploads/2022/07/photo\\_editing\\_in\\_photoshop\\_smoke\\_bomb\\_download.pdf](https://wkib.de/wp-content/uploads/2022/07/photo_editing_in_photoshop_smoke_bomb_download.pdf) <https://powerful-escarpment-85571.herokuapp.com/obelteri.pdf> <https://okinawahousingportal.com/how-to-download-adobe-photoshop-cs6-for-mac-free/> <http://tuinfonavit.xyz/?p=13781> [https://quiet-oasis-72036.herokuapp.com/adobe\\_photoshop\\_cs3\\_app\\_free\\_download.pdf](https://quiet-oasis-72036.herokuapp.com/adobe_photoshop_cs3_app_free_download.pdf) [https://www.lr-fyzio.cz/wp-content/uploads/2022/07/adobe\\_photoshop\\_70\\_app\\_download\\_android.pdf](https://www.lr-fyzio.cz/wp-content/uploads/2022/07/adobe_photoshop_70_app_download_android.pdf) <http://www.oscarspub.ca/uploaded-high-quality-free-eyebrow-brushes-psd-300-brushes/> <https://rmancycles.com/sites/default/files/webform/ginehil891.pdf> <https://jolomobli.com/adobe-photoshop-7-0-1-crack-full-version/> <https://stansgigs.com/advert/d-easy-brushes-photoshop-brushes-set/> <https://reset-therapy.com/wp-content/uploads/2022/07/heavlivi.pdf> <https://bustedrudder.com/advert/watercolortext-workflows/> <https://antiquesanddecor.org/full-download-free-adobe-photoshop-cs3/> <https://chronicpadres.com/how-to-download-photoshop-express-on-laptop-windows-10/> <http://trabajarenlafrater.com/wp-content/uploads/2022/06/faljul.pdf> [http://aocuoieva.com/wp-content/uploads/2022/07/Adobe\\_Photoshop\\_Album\\_Starter\\_Edition\\_32.pdf](http://aocuoieva.com/wp-content/uploads/2022/07/Adobe_Photoshop_Album_Starter_Edition_32.pdf) <https://www.reperiohumancapital.com/system/files/webform/stanarmi68.pdf>

<http://www.babel-web.eu/p7/photoshop-7-0-full/>